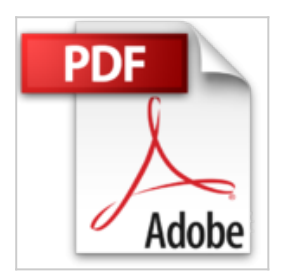

## **Using Ubuntu Linux by J. Rolfe (2007-10-15)**

J. Rolfe;A. Edney

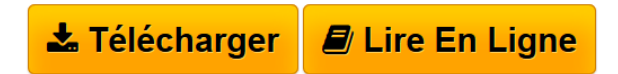

**Using Ubuntu Linux by J. Rolfe (2007-10-15)** J. Rolfe;A. Edney

**[Download](http://bookspofr.club/fr/read.php?id=B01K921NFE&src=fbs)** [Using Ubuntu Linux by J. Rolfe \(2007-10-15\) ...pdf](http://bookspofr.club/fr/read.php?id=B01K921NFE&src=fbs)

**[Read Online](http://bookspofr.club/fr/read.php?id=B01K921NFE&src=fbs)** [Using Ubuntu Linux by J. Rolfe \(2007-10-15\) ...pdf](http://bookspofr.club/fr/read.php?id=B01K921NFE&src=fbs)

## **Using Ubuntu Linux by J. Rolfe (2007-10-15)**

J. Rolfe;A. Edney

**Using Ubuntu Linux by J. Rolfe (2007-10-15)** J. Rolfe;A. Edney

## **Téléchargez et lisez en ligne Using Ubuntu Linux by J. Rolfe (2007-10-15) J. Rolfe;A. Edney**

Reliure: Broché

Download and Read Online Using Ubuntu Linux by J. Rolfe (2007-10-15) J. Rolfe;A. Edney #KGSLEA8NTOQ

Lire Using Ubuntu Linux by J. Rolfe (2007-10-15) par J. Rolfe;A. Edney pour ebook en ligneUsing Ubuntu Linux by J. Rolfe (2007-10-15) par J. Rolfe;A. Edney Téléchargement gratuit de PDF, livres audio, livres à lire, bons livres à lire, livres bon marché, bons livres, livres en ligne, livres en ligne, revues de livres epub, lecture de livres en ligne, livres à lire en ligne, bibliothèque en ligne, bons livres à lire, PDF Les meilleurs livres à lire, les meilleurs livres pour lire les livres Using Ubuntu Linux by J. Rolfe (2007-10-15) par J. Rolfe;A. Edney à lire en ligne.Online Using Ubuntu Linux by J. Rolfe (2007-10-15) par J. Rolfe;A. Edney ebook Téléchargement PDFUsing Ubuntu Linux by J. Rolfe (2007-10-15) par J. Rolfe;A. Edney DocUsing Ubuntu Linux by J. Rolfe (2007-10-15) par J. Rolfe;A. Edney MobipocketUsing Ubuntu Linux by J. Rolfe (2007-10-15) par J. Rolfe;A. Edney EPub

## **KGSLEA8NTOQKGSLEA8NTOQKGSLEA8NTOQ**